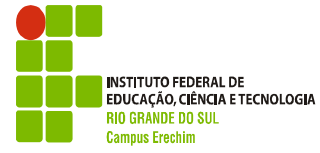

## **REQUERIMENTO DE APROVEITAMENTO DE ESTUDOS**

**SEMESTRE:**

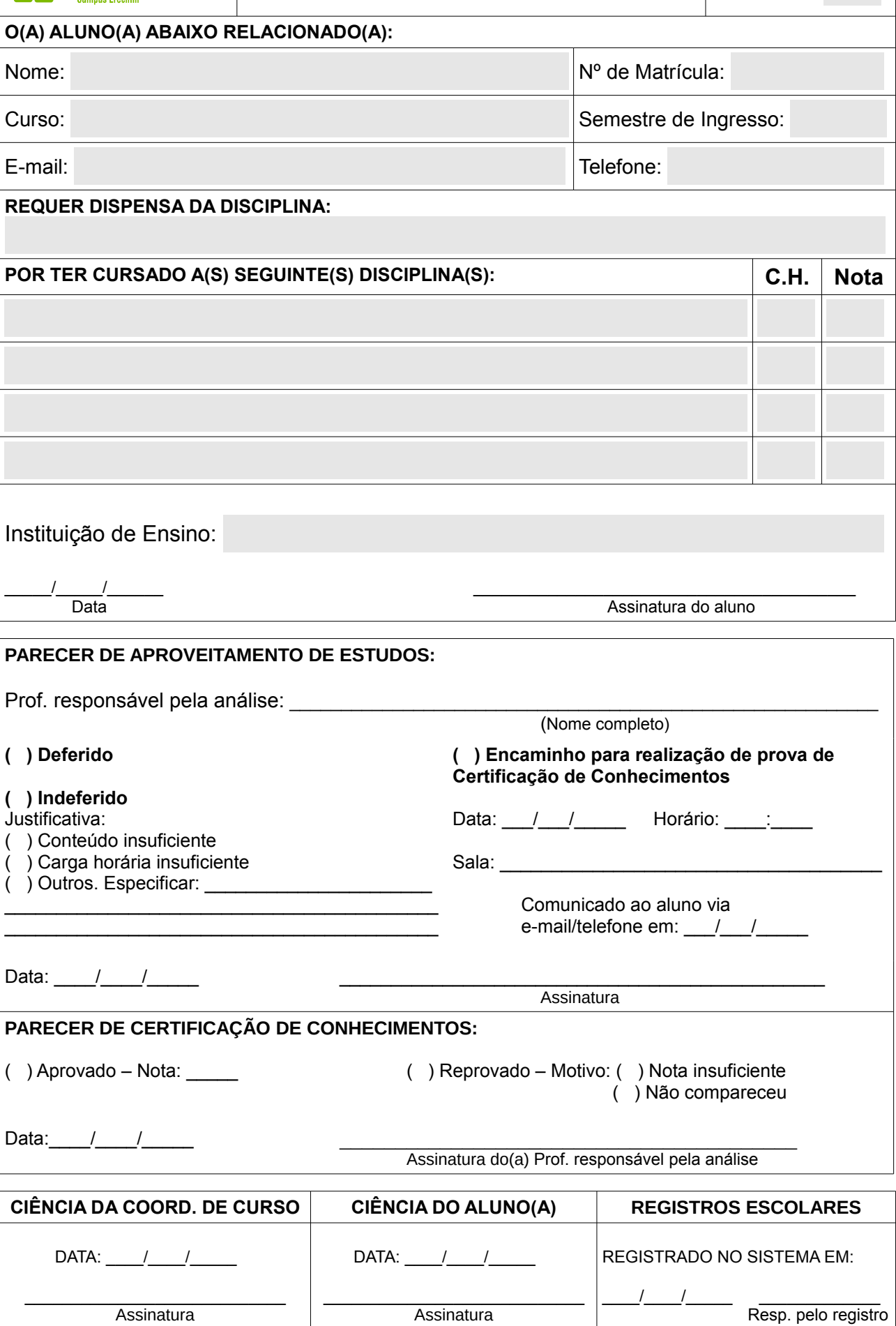